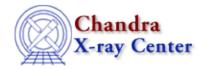

URL: <a href="http://cxc.harvard.edu/ciao3.4/clear.html">http://cxc.harvard.edu/ciao3.4/clear.html</a>
Last modified: December 2006

AHELP for CIAO 3.4 Cear Context: chips

Jump to: Description Example Bugs See Also

## **Synopsis**

Removes all plotting objects and creates a new blank drawing area.

# **Syntax**

chips> CLEAR

### **Description**

The newly–created drawing area is given the number designation 1.

# **Example**

chips> CLEAR

This command clears the plotting window and restores the drawing area number designation to 1.

### **Bugs**

See the <u>bugs page for ChIPS</u> on the CIAO website for an up-to-date listing of known bugs.

#### See Also

chips

batch, browse, delete, exit, info, list, pickpoints, redo, redraw, type, undo, verbose

The Chandra X-Ray Center (CXC) is operated for NASA by the Smithsonian Astrophysical Observatory.

60 Garden Street, Cambridge, MA 02138 USA.

Smithsonian Institution, Copyright © 1998–2006. All rights reserved.

URL: http://cxc.harvard.edu/ciao3.4/clear.html
Last modified: December 2006

clear 1

2 clear